# **Real-World Solid Deployments**

Pat McBennett, Technical Architect March 2023

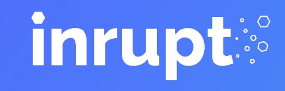

### **Who is Inrupt?**

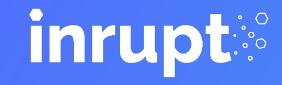

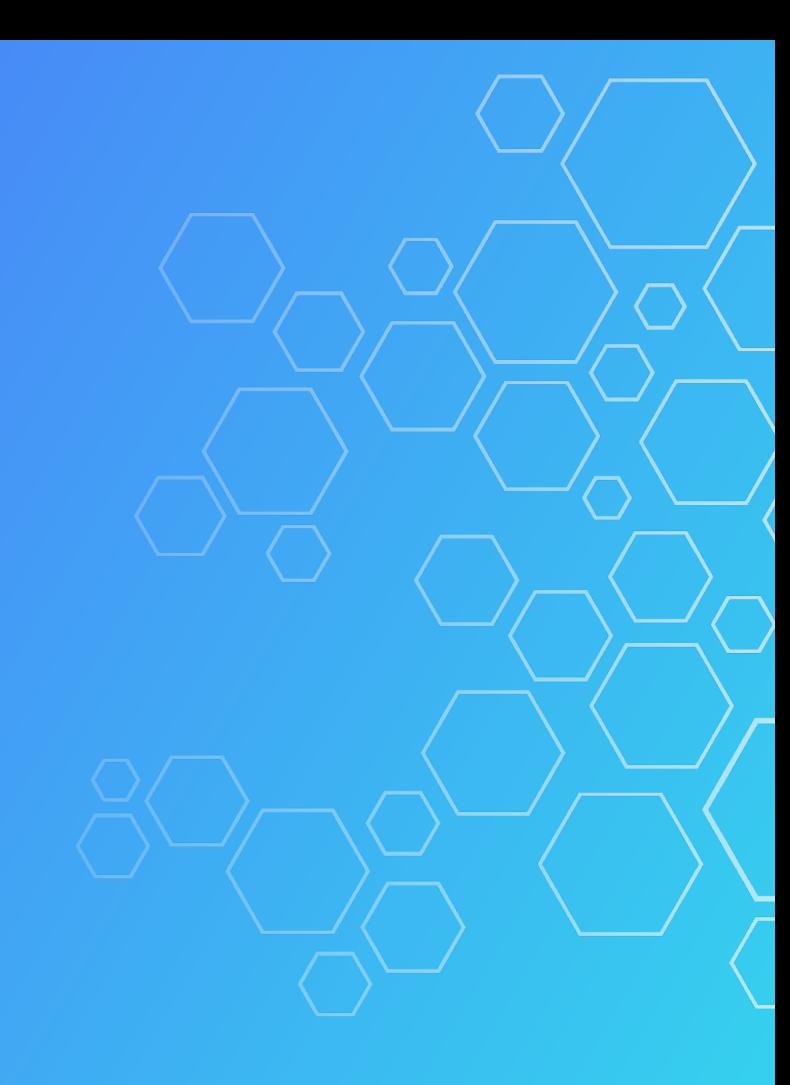

### **Inrupt**

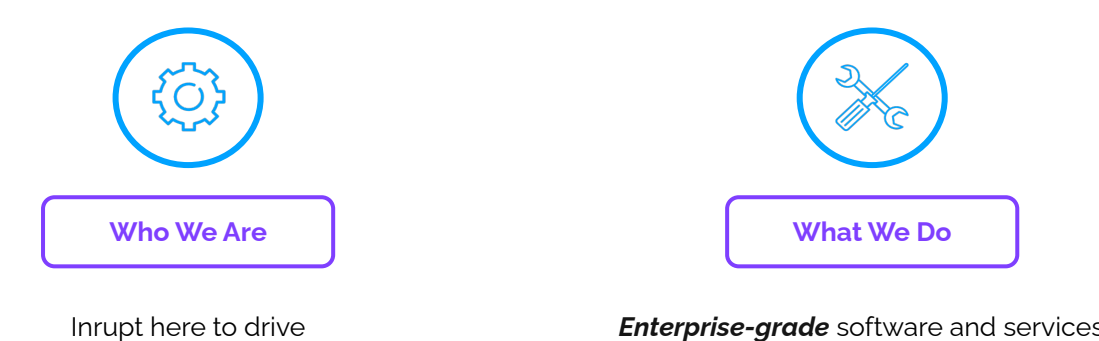

adoption of Solid.

*Enterprise-grade* software and services for [developers](https://github.com/inrupt), [organizations,](https://www.inrupt.com/products/enterprise-solid-server) and [end users.](https://start.inrupt.com/profile) Founded on open [W3C specs](https://github.com/solid/specification/).

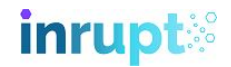

### Use Cases

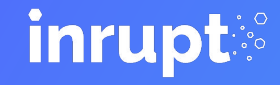

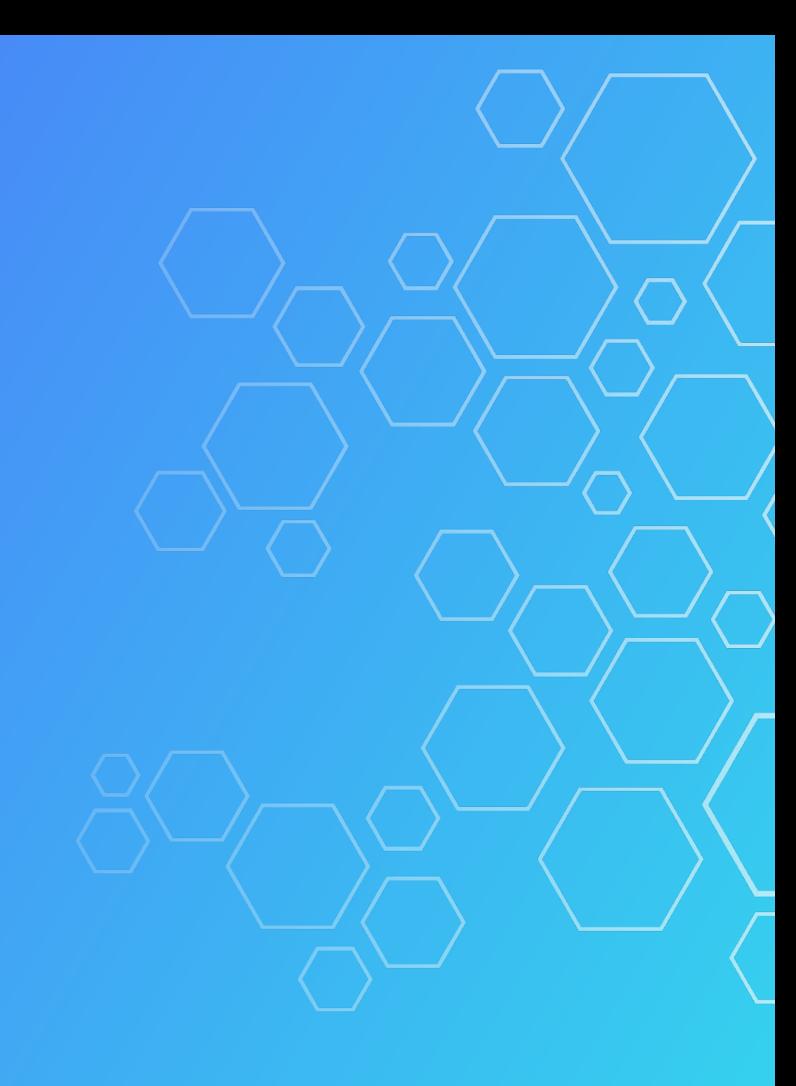

#### Use Cases

- BBC
- Flanders Government
- VITO/DNB\* (Flanders)

\* VITO (Flemish Institute for Technological Research) / DNB (Data Utility Company)

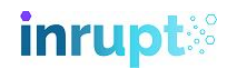

#### **BBC Together+ Data Pod**

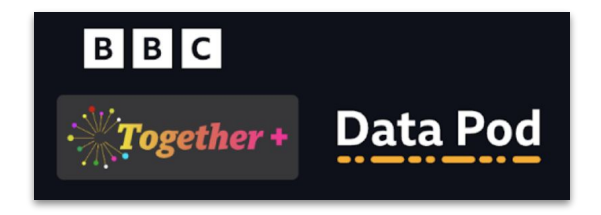

- A *Watch Party* app (40k users).
- Users control their 'watch' data.
- Privacy the key message.

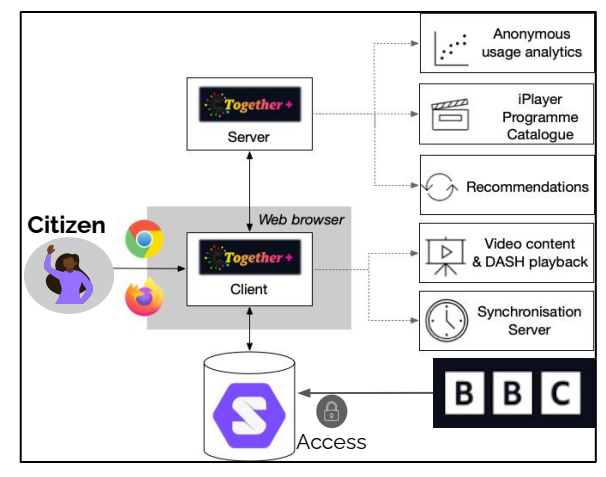

BBC famous for using Linked Data for their World Cup website (2012), and Olympics website (2016) One month left, but **BBC** iPlayer content mostly geo-locked to the UK. **Demo** -<https://www.bbc.co.uk/togetherpod>

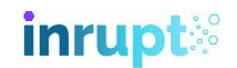

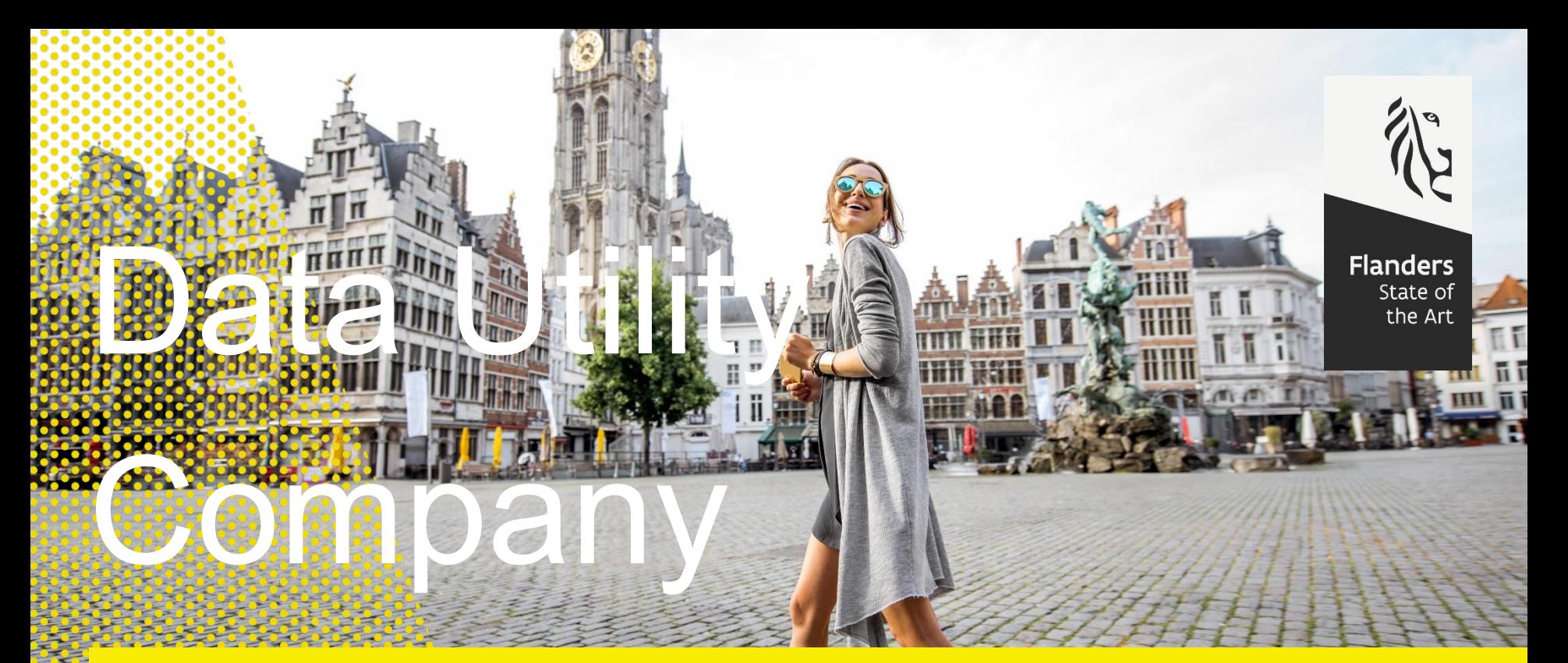

Confidential Confidential Confidential Confidential Confidential Confidential Confidential Confidential Confidential Confidential Confidential Confidential Confidential Confidential Confidential Confidential Confidential C

*"Letting data flow is the key to giving our society and our economy a huge boost. That requires trust."* 

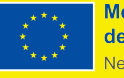

**Medegefinancierd door** de Europese Unie VextGenerationEU

Jambon, Flemish Prime Minister

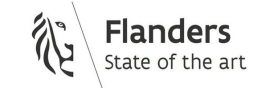

### **Data Utility Company (DNB)**

*Diploma Use Case* 

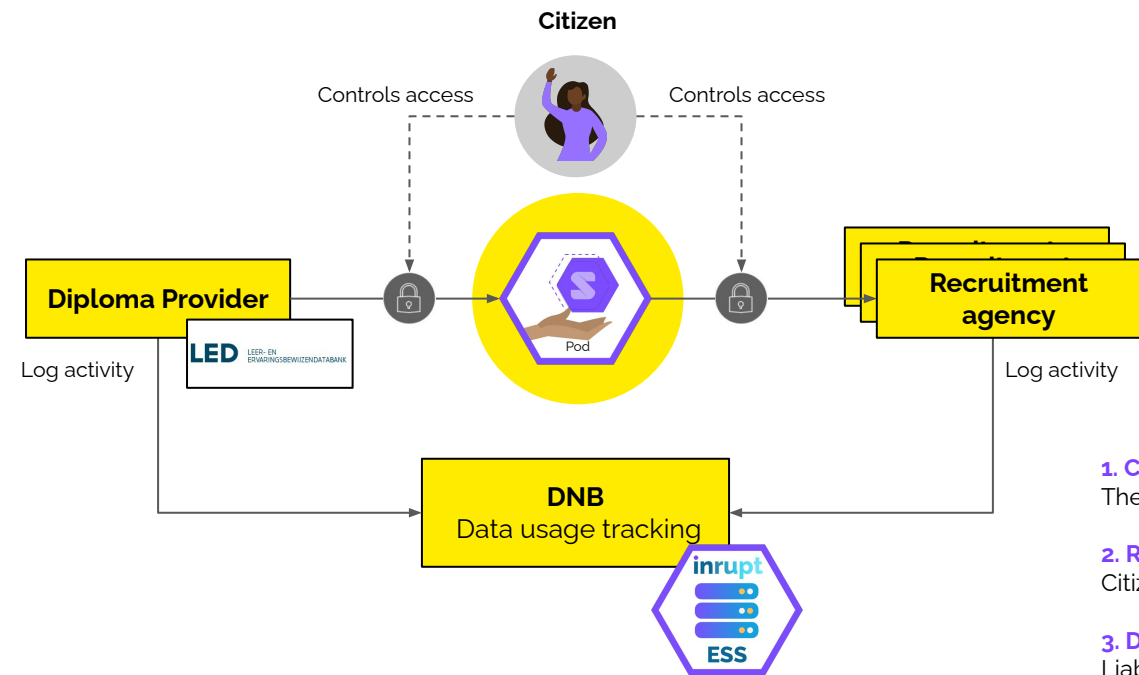

**1. Citizens want to apply for jobs** They put their qualifications in their Pod.

**2. Recruiters want to find qualified applicants**  Citizens grant permission to view their Pod.

**3. Data Utility Company (DNB) facilitates all interactions**  Liable for data storage, but increases economic data flow.

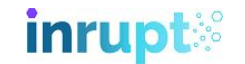

8

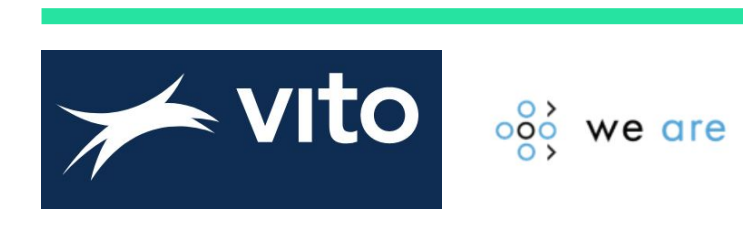

- Creating a new health platform *We Are*.
- To be a hub for many new health apps...
- …all storing patient information in Pods.
- First app is a Questionnaire App (PREM\*).

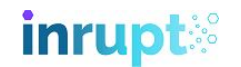

### **PREM Questionnaires**

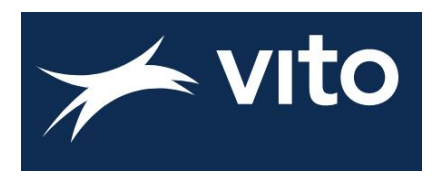

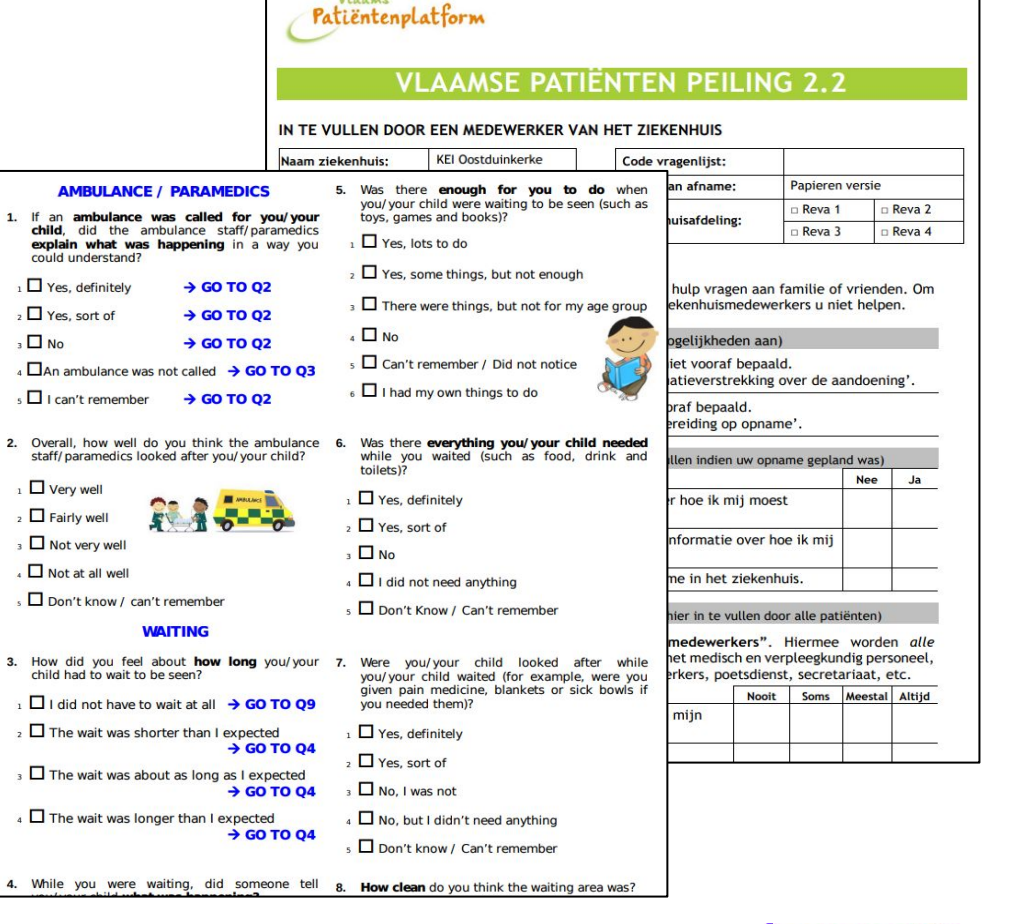

Vlaams

\* English example - [https://www.rcpch.ac.uk/sites/default/files/Emergency\\_Dept\\_Setting\\_-\\_Combined.pdf](https://www.rcpch.ac.uk/sites/default/files/Emergency_Dept_Setting_-_Combined.pdf)

\* Our PREM - <u>https://www.kei.be/Portals/0/dtxArt/blok-document/bestand/Vlaamse-Pati%C3%ABnten-Peiling-2.2-FINAAL\_ca7a7167-333a-4253-9b31-0e1eb759b895.p<mark>d</mark>f</u>

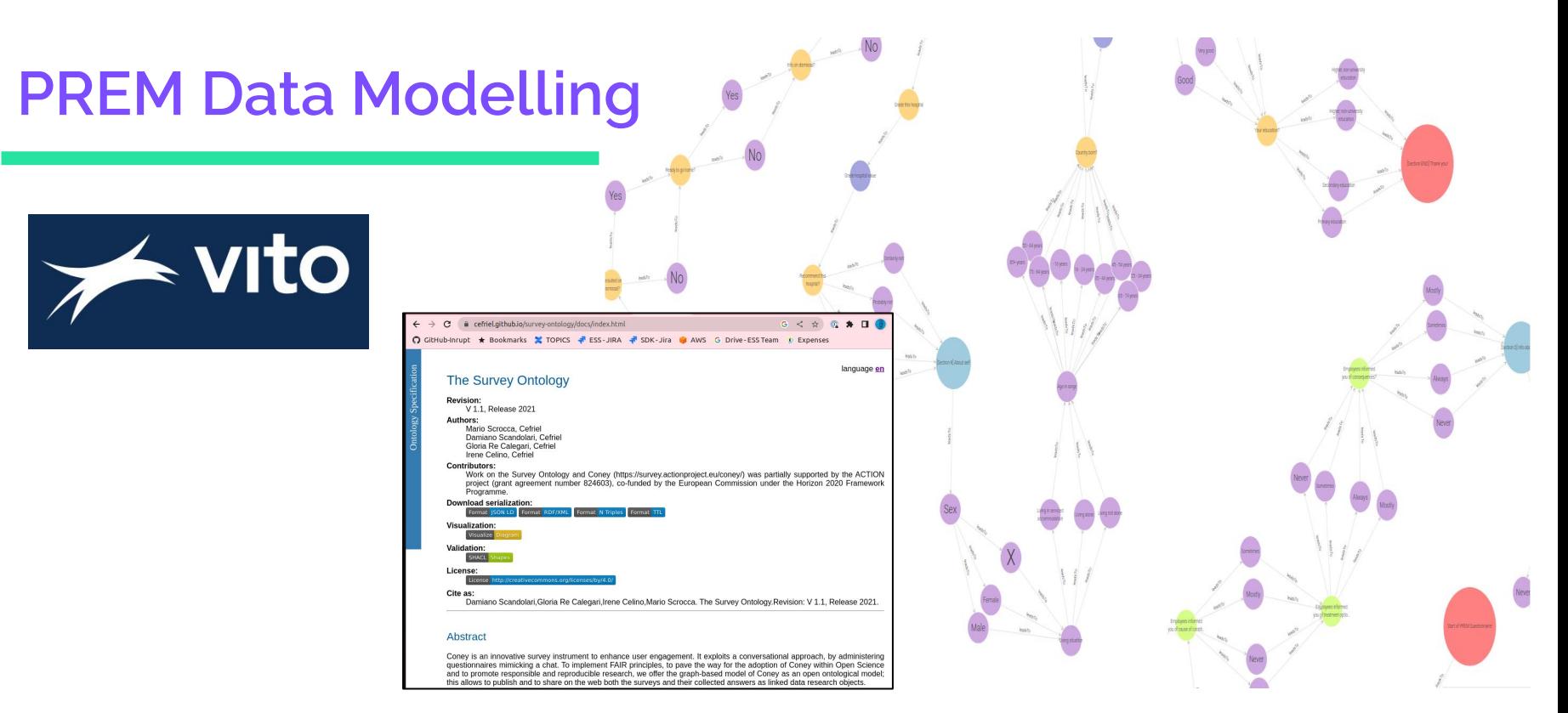

 $\mathbf{C}$  confidential  $\mathbf{C}$ 

\* Survey Ontology: <https://cefriel.github.io/survey-ontology/docs/index.html> \*<http://localhost:7200/graphs-visualizations?saved=2e6fa700017b46c29bbbaf5200c80a75> **inrupt:** 

## **PREM App Architecture**  $\rightarrow$  vito Patient

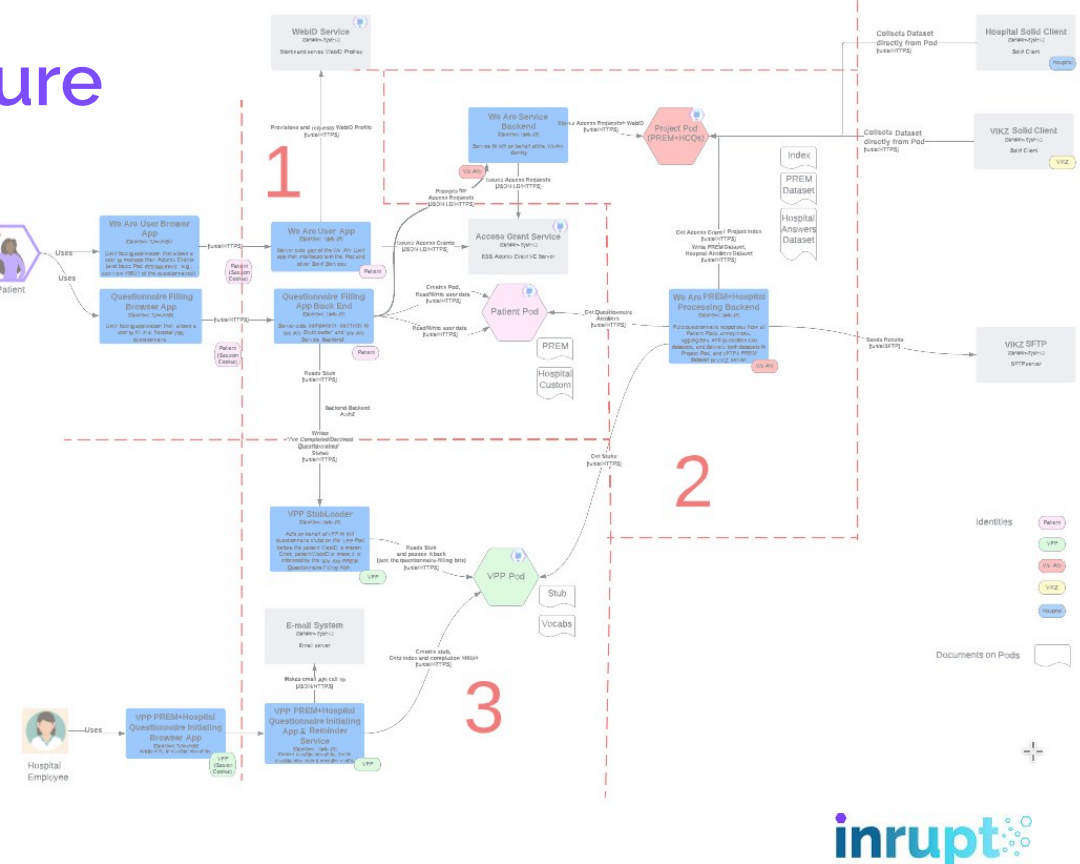

PodPro:<https://podpro.dev/> **Demo** -<http://localhost:4202/> (still under *active* development!)

## **Technologies**

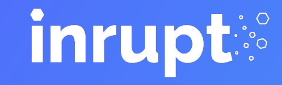

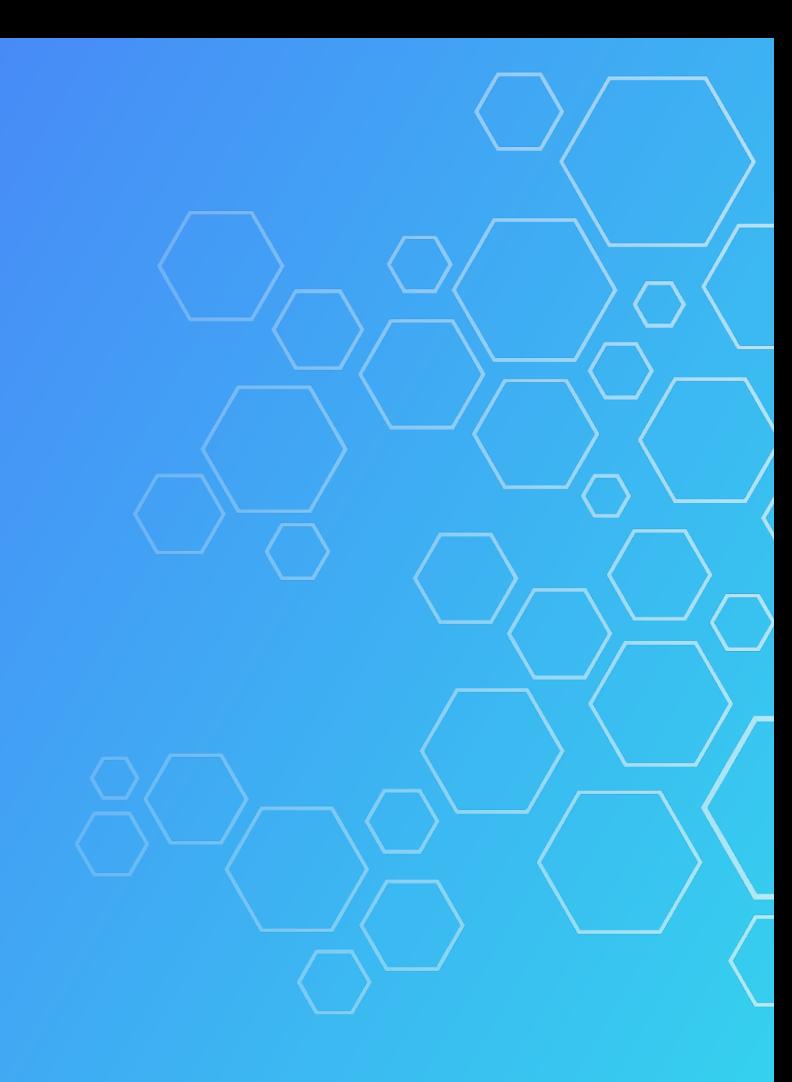

### Solid-OIDC

<https://docs.inrupt.com/developer-tools/javascript/client-libraries>

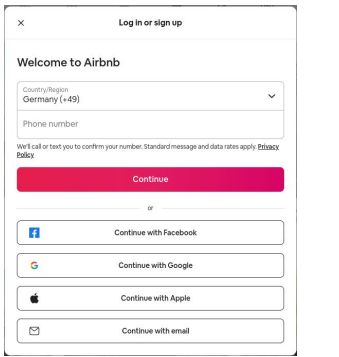

- Based on OIDC\* access based on *Who You Are*.
- WebID (and Profile Documents)
- Broker to IdPs<sup>\*</sup> (e.g., Cognito, Autho, Okta, *itsme,...*)
- Inrupt SDK\* [solid-client-authn](https://github.com/inrupt/solid-client-authn-js)

- \* OIDC Open ID Connect (e.g., '*Login with Facebook*', '*Login with Google*', etc.)
- \* IdP Identity Provider (also BBC's IdP, DNB's IdP, Google, GitHub, Gluu, Keycloak, MitreID Connect, Signicat…)
- \* SDK Software Development Kit

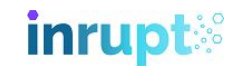

#### Access Grants

<https://docs.inrupt.com/developer-tools/javascript/client-libraries>

- Based on VCs\* access based on *What You Have*
- Uses rapidly evolving W3C [VC API](https://w3c-ccg.github.io/vc-api/) 'standard'.
- Inrupt SDK\* [solid-client-access-grants](https://github.com/inrupt/solid-client-access-grants-js)

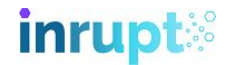

### ETL Tutorial

<https://github.com/inrupt/etl-tutorial>

- *Extract, Transform, and Load* (ETL)
	- **Extract** data from multiple sources.
	- **Transform** into Linked Data.
	- **Load** into Pods.

PodPro:<https://podpro.dev/>

**Demo** - Extract**,** Transform, and Load data from**:**

- Hobby data (local file)

- Passport (JSON object)

- Companies House UK (API):<https://find-and-update.company-information.service.gov.uk/search> (00041424)

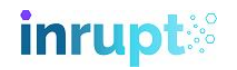

### Artifact Generator

<https://github.com/inrupt/artifact-generator>

- Generates source-code for *vocabs*… …in any programming language.
- Access to term metadata.
- Reports on Best Practices.

**Demo** - Pet Rock vocabulary, with metadata, in multiple languages.

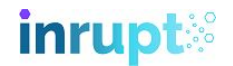

### Query / Comunica

<https://comunica.dev/>

- Standard query (i.e., SPARQL)...
- …across Pods *and* any Linked Data.
- Uses [Quad Pattern Fragments](https://linkeddatafragments.org/specification/quad-pattern-fragments/) (QPF).

PREFIX sur: [<https://w3id.org/survey-ontology#](https://w3id.org/survey-ontology#)> PREFIX schema: [<http://schema.org/](http://schema.org/)>

SELECT \* WHERE { ?s ?p ?o. } # SELECT \* WHERE { ?s sur:hasAnswer ?o. } # SELECT \* WHERE { ?s schema:streetAddress ?o. } # SELECT \* WHERE { ?s a schema:ImageObject. }

Link traversal version: <https://comunica.github.io/comunica-feature-link-traversal-web-clients/builds/solid-default/> PodPro:<https://podpro.dev/> **Demo** - query data in test user Pod.

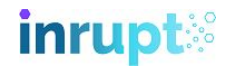

# Thank you!

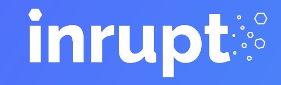

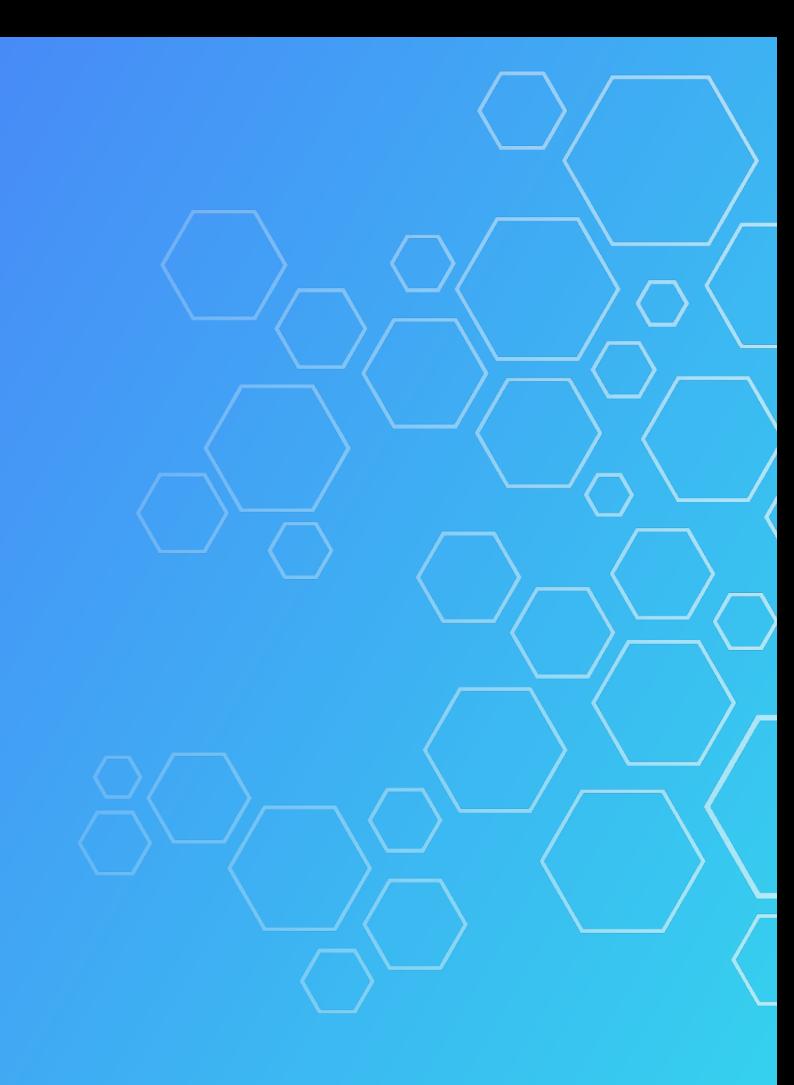